## **Je renseigne mon parcours et mes diplômes**

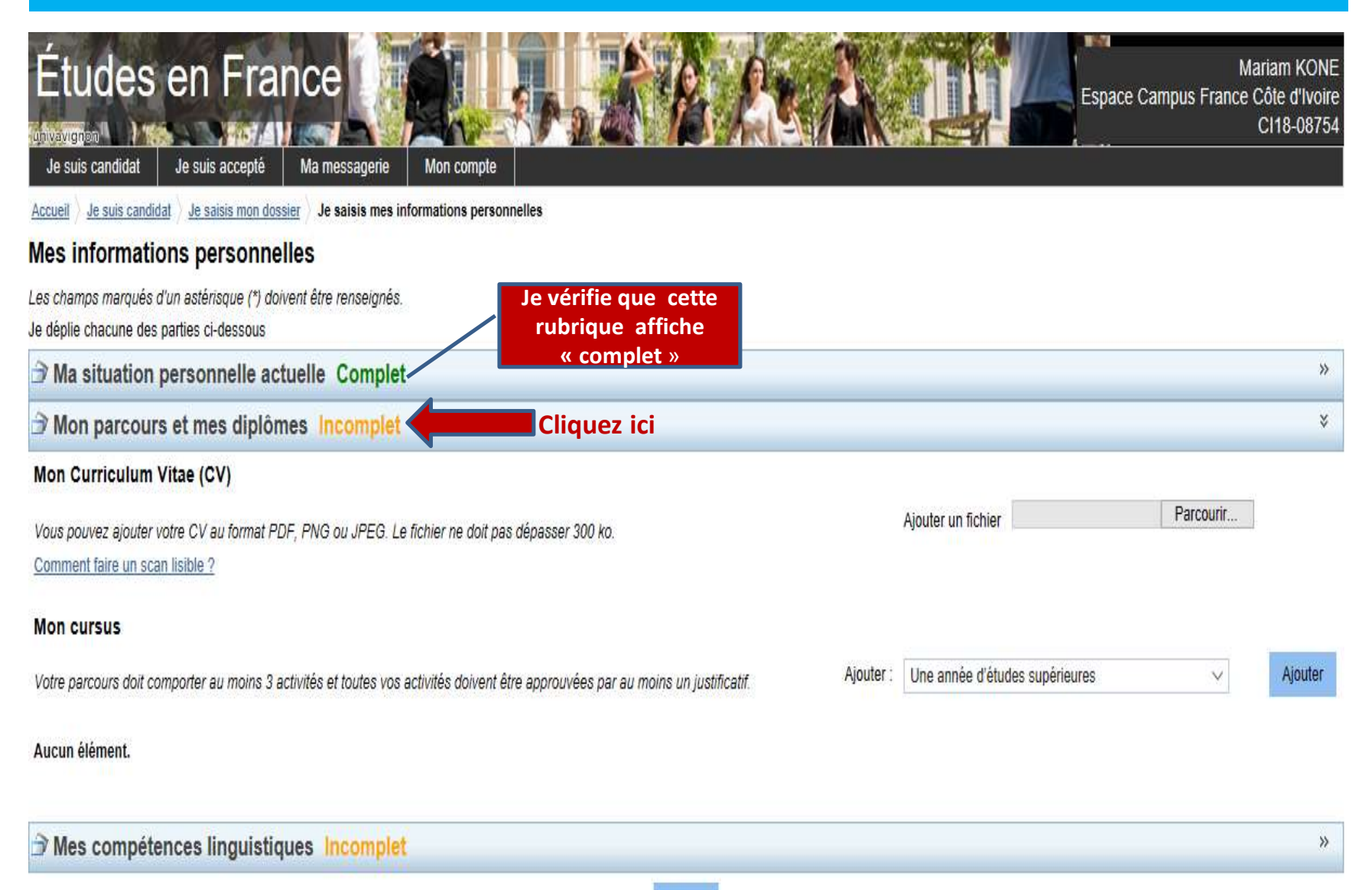

### **Mes informations personnelles**

Les champs marqués d'un astérisque (\*) doivent être renseignés.

Je déplie chacune des parties ci-dessous

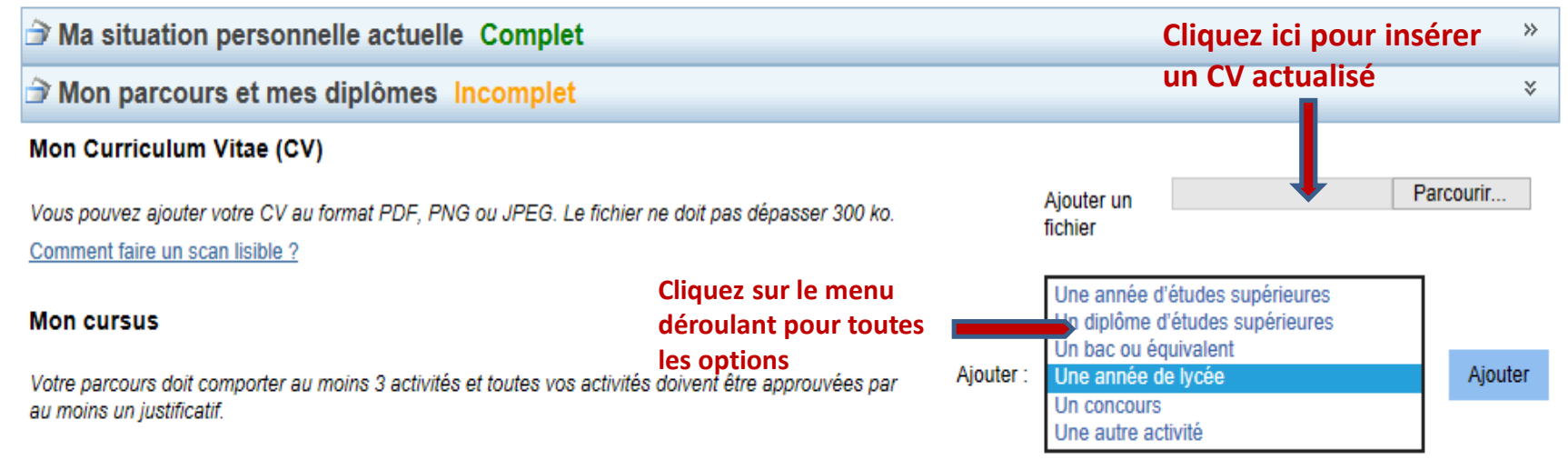

#### Aucun élément.

## **Ajoutez toutes vos activités classées par année**:

•Etudes supérieures dans « une année d'études supérieures » justifiées par les relevés de notes.

•Etudes secondaires dans « Une année de lycée » justifiées par les relevés de notes.

•Baccalauréat dans « Un bac ou équivalent » justifié par la collante du Bac

•Diplôme dans « Un diplôme d'études supérieures » justifié par l'attestation de réussite.

•Activités salariales, associatives ou stages dans « Une autre activité » justifiée par des

attestations de travail ou de stage.

### •**Vous ne devez pas créer des lignes pour les années non validées (redoublements).**

### •**Vous devez créer deux lignes pour les années ou vous avez obtenu un diplôme.**

Une ligne « année d'études supérieures » pour les relevés de notes.

 $\checkmark$ Une ligne « Diplôme d'études supérieures » pour le diplôme.

# **Cursus complet pour un étudiant en Licence 1 ou en BTS 1**

#### **Mes informations personnelles**

Les champs marqués d'un astérisque (\*) doivent être renseignés. Je déplie chacune des parties ci-dessous

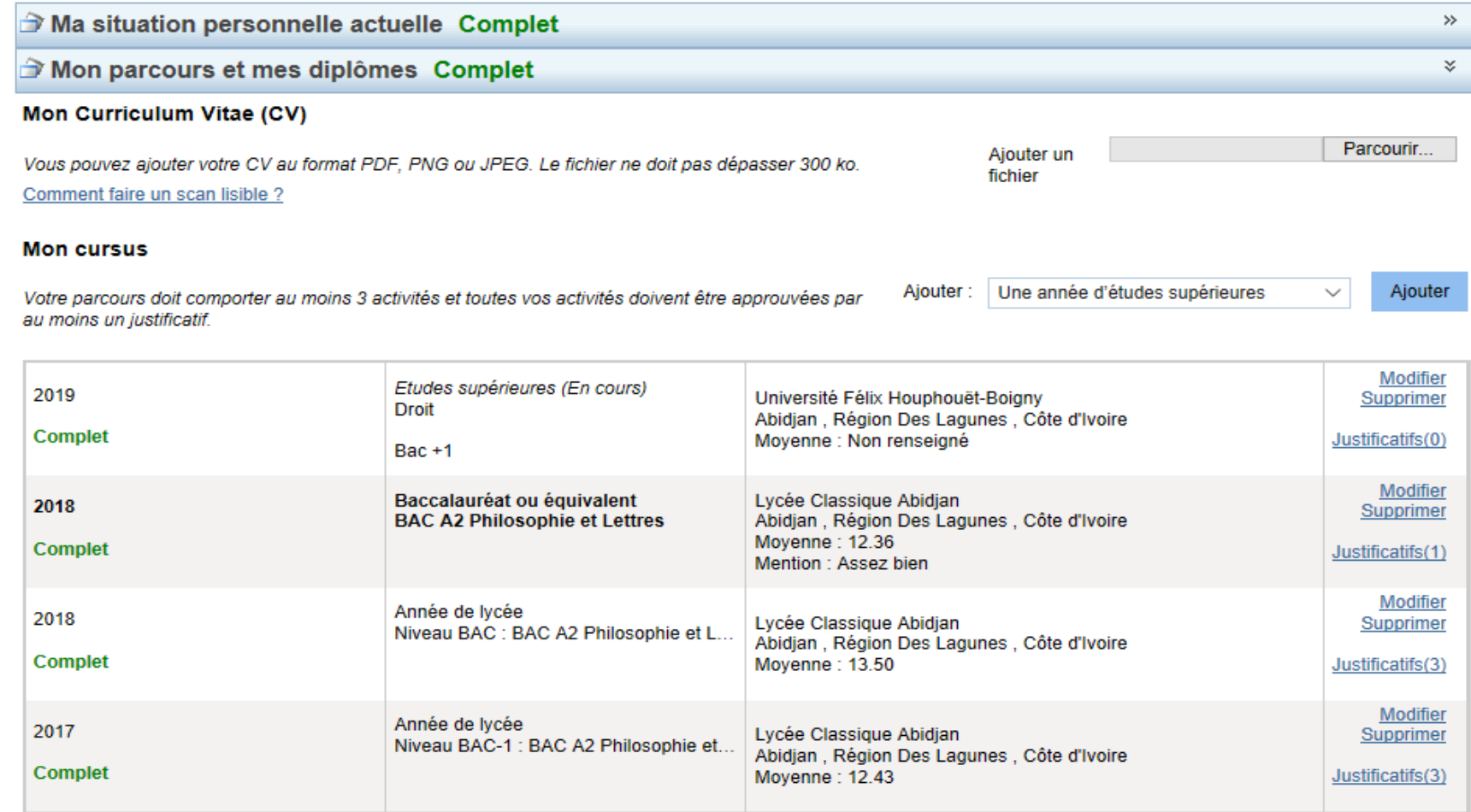

## **Cursus complet pour un étudiant en licence 2 ou en Classe préparatoire 2**

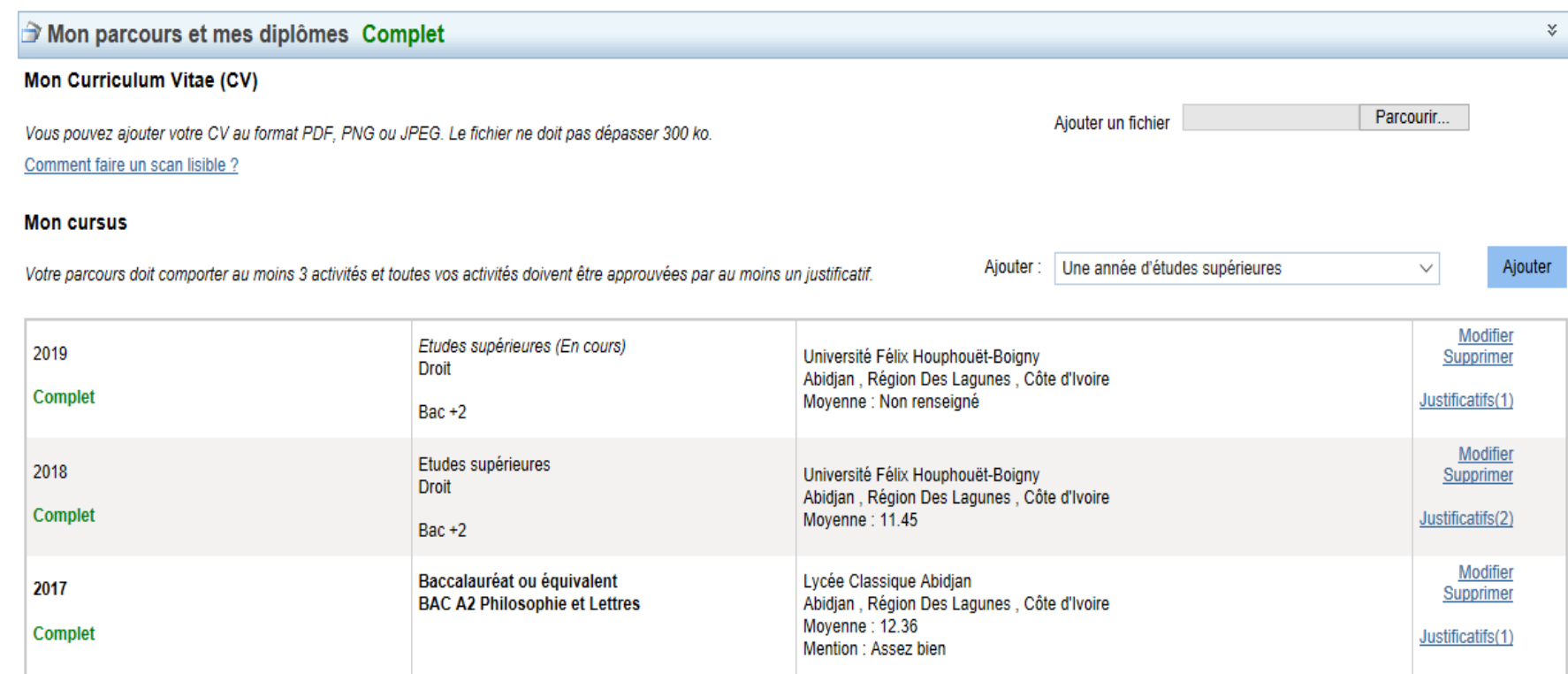

*Attention: les étudiants en deuxième année de BTS ne peuvent pas postuler. Ils doivent être admissibles avant d'entamer la procédure Campus France*.

# **Cursus complet pour un étudiant en Master1**

#### Mon Curriculum Vitae (CV)

Vous pouvez ajouter votre CV au format PDF. PNG ou JPEG. Le fichier ne doit pas dépasser 300 ko. Comment faire un scan lisible ?

#### **Mon cursus**

Votre parcours doit comporter au moins 3 activités et toutes vos activités doivent être approuvées par au moins un justificatif.

Ajouter un fichier

Une année d'études supérieures

Ajouter

Parcourir.

 $\checkmark$ 

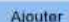

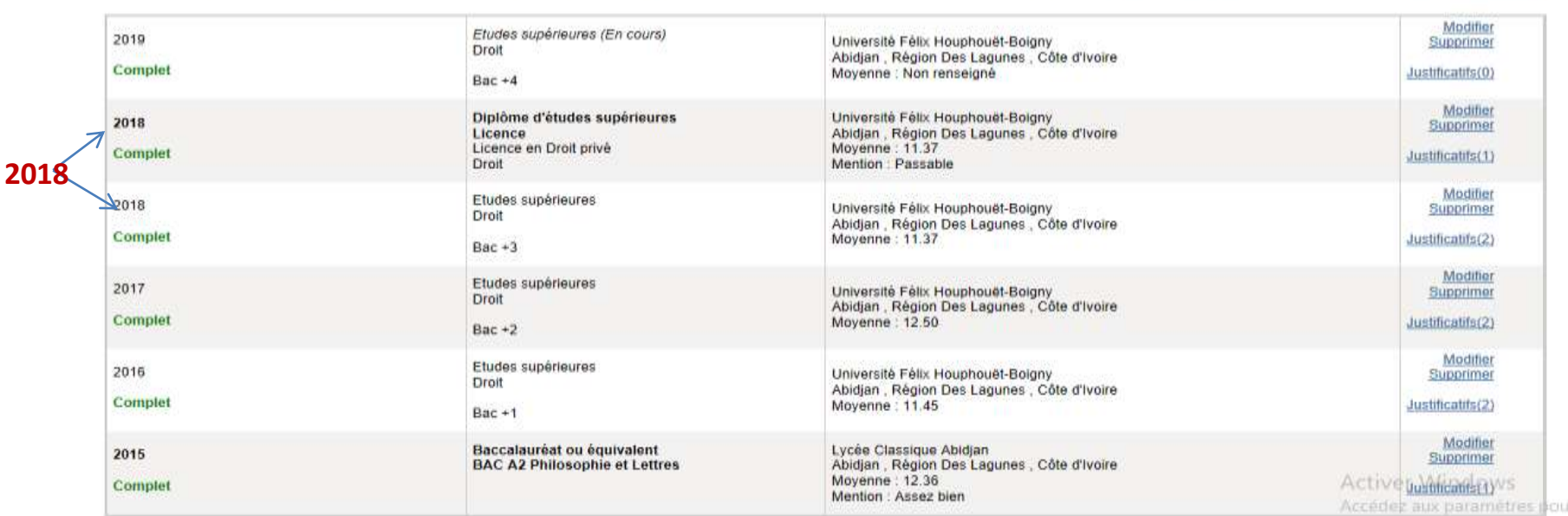

#### **Vous devez créer deux lignes pour les années ou vous avez obtenu un diplôme.**

•Une ligne « année d'études supérieures » pour les relevés de notes. •Une ligne « Diplôme d'études supérieures » pour le diplôme.

# **Cursus complet pour un étudiant en cycle ingénieur ( Grande école )**

#### **Mon cursus**

Votre parcours doit comporter au moins 3 activités et toutes vos activités doivent être approuvées par au moins un justificatif.

Ajouter : Une année d'études supérieures

Ajouter

 $\checkmark$ 

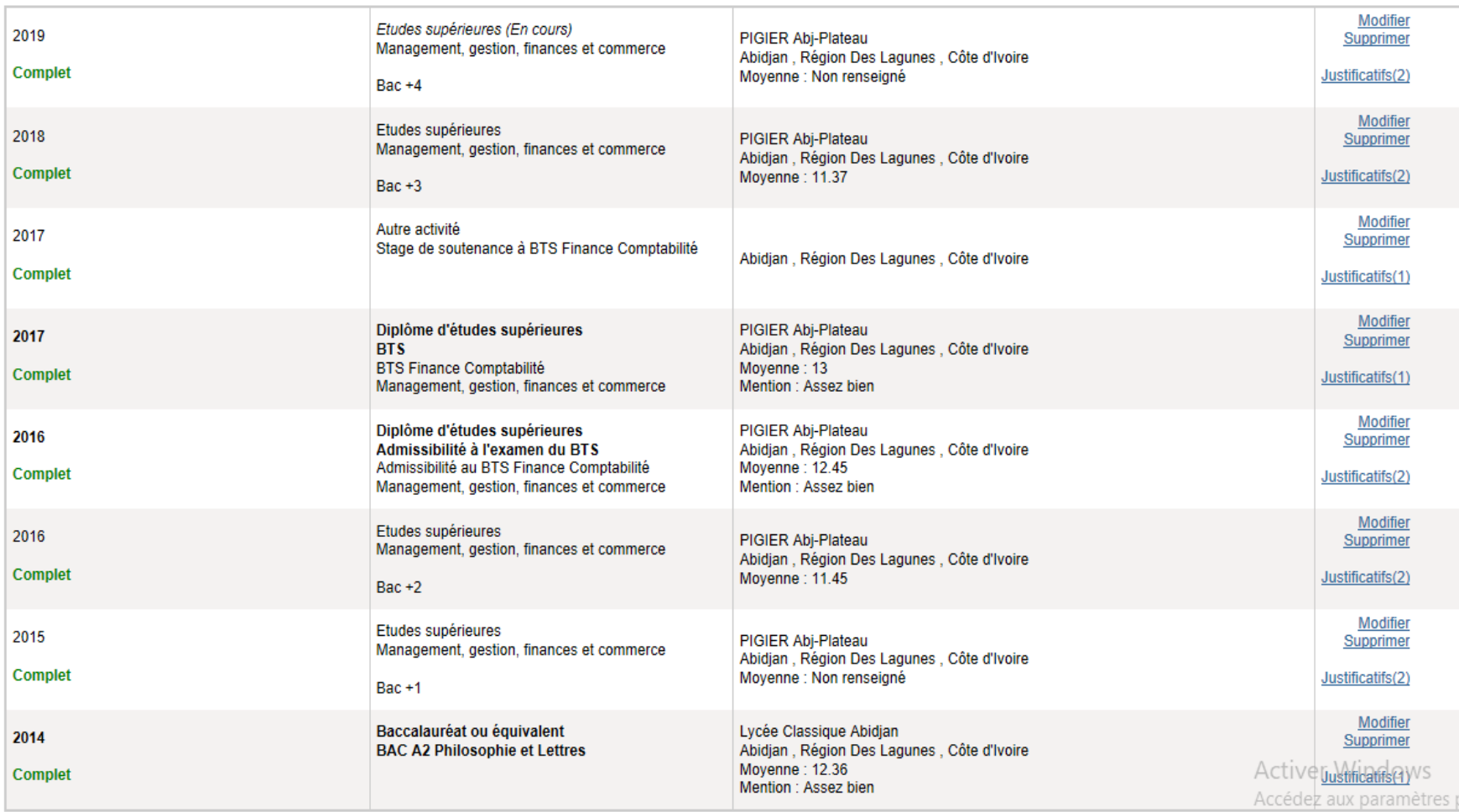